## **Grado de Física. Computación I. Curso 2017-18**

Control 3 (04-05-2018; 10:00 a 14:00). Modelo Z

## **Instrucciones:**

Envía las soluciones de este examen al correo electrónico de tu profesor en la asignatura utilizando tu correo institucional de la UAM (*nombre@estudiante.uam.es*).

El 'asunto' del correo será: 'Computación I, Control 3: Subgrupo GGGG'. (GGGG es tu subgrupo.)

Comprueba que envías en el correo electrónico todas las soluciones del control y todos los programas necesarios para poder ejecutarlos.

Una vez enviado el correo, informa a tu profesor y espera a que este compruebe que lo ha recibido correctamente antes de abandonar el aula.

Las calificaciones de cada subgrupo serán publicadas en su página web de la asignatura.

Recuerda que todos los gráficos deben mostrar e identificar claramente en los ejes las magnitudes que representan y las unidades utilizadas.

El control se valorará sobre 10 puntos. La nota obtenida será el 30% de la asignatura.

**Ejercicio 1.** En este ejercicio se calculará cómo la atmósfera afecta a la trayectoria de un satélite artificial de masa m<sub>s</sub> que se desvía de su órbita inicial y termina cayendo a la Tierra. Supondremos que la Tierra es una esfera homogénea de radio  $R_T = 6371$  km y masa  $M_T = 5.972 \cdot 10^{24}$  kg, y que la atmósfera se extiende hasta una altura *h* = 600 km sobre la superficie (véase la *Figura 1*). A su vez, consideraremos que el centro de la Tierra es el origen de un sistema de referencia inercial, siendo el eje *OY* el de rotación de la Tierra. Mientras no se indique lo contrario, los valores de todas las magnitudes se darán en este sistema de referencia inercial.

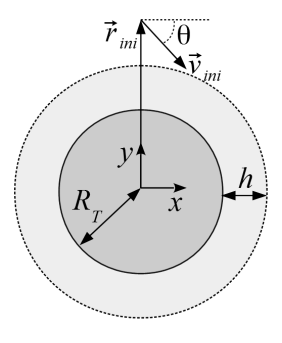

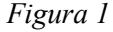

A las 10:00 horas del día de hoy un satélite artificial está a una altura

 $d_0 = 0.2 R_T$  sobre el Polo Norte, esto es, en el punto  $\vec{r}_{ini} = (0, 1.2 R_T, 0)$ . En ese instante, un trozo de basura espacial impacta contra el satélite de manera que, justo tras el choque, su velocidad es  $\vec{v}_{\text{ini}} = v_0(\cos \theta, \sin \theta, 0)$ .

El satélite, además de la fuerza de atracción gravitatoria  $\vec{F}_{grav}(\vec{r}) = G_N M_T m_s$  $\frac{M_T m_s}{|\vec{r}|^3} \vec{r}$  dependiente de

su posición  $\vec{r}$  (con  $G_N = 6.672 \cdot 10^{-11} \text{ m}^3 \text{ kg}^{-1} \text{ s}^{-2}$ ), experimenta, *si está dentro de la atmósfera*, una

- - -

fuerza de rozamiento  $\vec{F}_{\text{roz}}(\vec{r}, \vec{v}) = -\mu(\vec{r}) \vec{v}$ , donde  $\mu(\vec{r}) = \begin{cases} \left(1 - \frac{|\vec{r}| - R_r}{h}\right) \mu_r & \text{si } |\vec{r}| \le R_r + h \\ 0 & \text{si } |\vec{r}| > R_r + h \end{cases}$ 0 si  $|\vec{r}| > R_T + h$ .

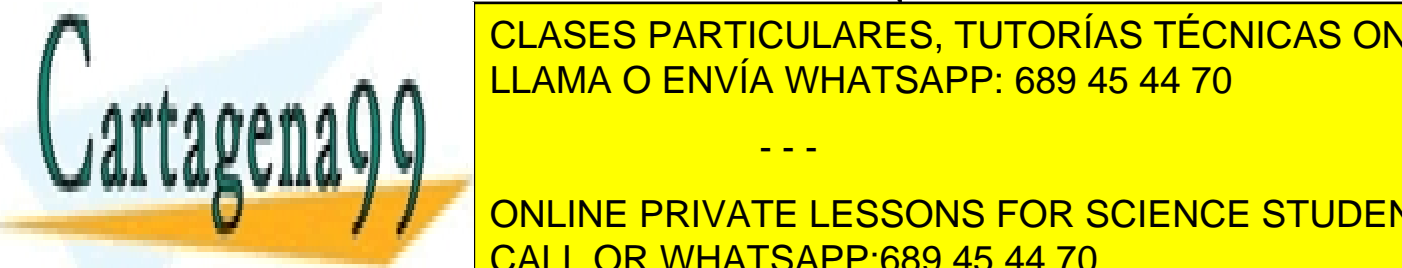

LAMA O ENVÍA WHATSAPP: 689 *d* 2 ⃗*r* CLASES PARTICULARES, TUTORÍAS TÉCNICAS ONLINE *grav* +*F*⃗ *roz* . LLAMA O ENVÍA WHATSAPP: 689 45 44 70

1. **1. A. Usando un paso de tiempo de tiempo de tiempo de tiempo de tiempo de tiempo de tiempo de tiempo de tie<br>1. <b>1. A. Usando de tiempo de tiempo de tiempo de tiempo de tiempo de tiempo de tiempo de tiempo de tiempo d** satélite con la Tierra o pasen 105 d'any 105 d'any 105 d'any 105 d'any 105 d'any 105 d'any 105 d'any 105 d'any 105 d'any 105 d'any 105 d'any 105 d'any 105 d'any 106 d'any 106 d'any 106 d'any 107 d'any 108 d'any 108 d'any 1 segundos desde el instante inicial. **(1.50 puntos)** CALL OR WHATSAPP:689 45 44 70 ONLINE PRIVATE LESSONS FOR SCIENCE STUDENTS

www.cartagena99.com no se hace responsable de la información contenida en el presente documento en virtud al Artículo 17.1 de la Ley de Servicios de la Sociedad de la Información y de Comercio Electrónico, de 11 de julio de 2002. Si la información contenida en el documento es ilícita o lesiona bienes o derechos de un tercero háganoslo saber y será retirada.

**1.B.** Dibuje en un mismo gráfico la Tierra como una circunferencia con linea continua, el límite de la atmósfera con una circunferencia de línea discontinua, y la trayectoria del satélite como una linea continua de un color diferente al utilizado para la Tierra. **(0.50 puntos)**

**1.C.** Obtenga y muestre en la ventana de comandos: **i)** la hora de impacto contra la Tierra con una precisión de 1 s; **ii)** la latitud del punto de impacto (en grados sexagesimales). **(0.75 puntos)**

**1.D.** Calcule y muestre en la ventana de comandos el trabajo efectuado por la fuerza de rozamiento a lo largo de todo el recorrido del satélite, esto es, la integral

$$
W_{\text{roz}} = \int_{t_{\text{ini}}}^{t_{\text{fin}}} \vec{F}_{\text{roz}} \cdot \vec{v} dt = - \int_{t_{\text{ini}}}^{t_{\text{fin}}} \mu(\vec{r}) |\vec{v}|^2 dt ,
$$

donde *tini* es el instante inicial y *tfin* el instante final. A su vez, calcule y muestre la cantidad  $\Delta E = [T(t_{fin}) + U_{grav}(t_{fin})] - [T(t_{ini}) + U_{grav}(t_{ini})]$ , siendo *T* la energía cinética del satélite y  $U_{grav}$  su energía potencial gravitatoria. **(0.75 puntos)**

**Ejercicio 2.** En la *Figura 2* se muestra la posición vertical de 3 muelles helicoidales sujetos entre dos soportes. Los resortes sujetan dos masas que están sometidas a la fuerza de la gravedad. Se considera que los muelles tienen masa nula y que las masas son puntuales.

La constante elástica de los muelles varía con la temperatura de acuerdo a la expresión

$$
k_{\alpha} = k_{0\alpha} - \frac{D_{\alpha}}{\exp\left(\frac{T_{0\alpha}}{T}\right) - 1},
$$

donde *T* es la temperatura medida en Kelvin y  $k_{0\alpha}$ ,  $D_{\alpha}$  y  $T_{0\alpha}$  son parámetros que dependen de cada muelle (su material y geometría)  $\alpha = a, b, c$  identifica a cada muelle].

Las ecuaciones que describen el tamaño de los muelles en equilibrio son

$$
k_a d_a = k_b d_b + g m_1 \nk_b d_b = k_c d_c + g m_2 \nl_a + d_a + l_b + d_b + d_c + l_c = L
$$

donde g es la aceleración de la gravedad, L es la distancia que hay entre los dos soportes y *l*<sub>α</sub> son las longitudes de los muelles cuando no están sometidos a ninguna fuerza y  $d_{\alpha}$  es la deformación que sufren los muelles.

2.A. Crear una función de nombre "equilibrium 3 springs.m" que calcule las deformaciones  $d = {d_{\alpha}}$  de los 3 muelles a partir de los parámetros  $k_0 = {k_{0\alpha}}$ ,  $D = {D_{\alpha}}$ ,  $T_0 = {T_{0\alpha}}$  y  $l = {l_{\alpha}}$ , las masas  $m = \{m_1, m_2\}$ , la separación entre soportes *L* y la temperatura *T*. (**1.25 puntos**)

- - -

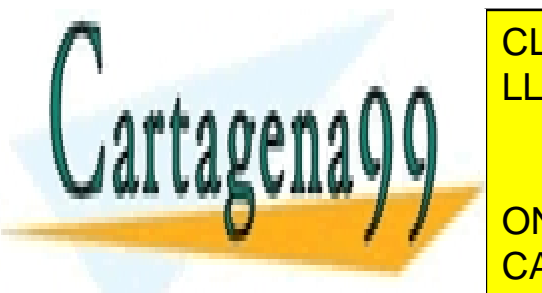

• Obtener las ecuaciones de equilibrio en forma matricial *A·d* = *b*, con *d* = {*da*; *db*; *dc*}, LLAMA O ENVÍA WHATSAPP: 689 45 44 70 calculando la matriz *A* y el vector *b* teniendo en cuenta los argumentos de entrada que se CLASES PARTICULARES, TUTORÍAS TÉCNICAS ONLINE

**CONLINE PRIVATE LESSONS FOR SCIENCE STUDENTS** • La función tendrá la siguiente cabecera donde se especifica los argumentos de entrada y CALL OR WHATSAPP:689 45 44 70

www.cartagena99.com no se hace responsable de la información contenida en el presente documento en virtud al Artículo 17.1 de la Ley de Servicios de la Sociedad de la Información y de Comercio Electrónico, de 11 de julio de 2002. Si la información contenida en el documento es ilícita o lesiona bienes o derechos de un tercero háganoslo saber y será retirada.

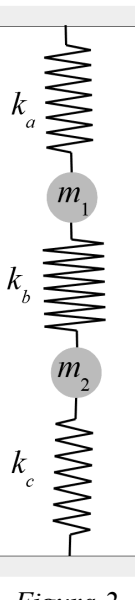

*Figura 2*

```
function d = equilibrium 3 springs(k0, D, T0, l, m, L, T);
% Equilibrium deformation of 3 springs connected with 2 masses 
% under the gravitational force, as shown in figure 2, at a given
% temperature T
% Input:
% k0(3) : T=0 spring elastic constant matrix (N/m)
% D(3) : elastic constant parameter matrix (N/m)
% T0(2) : spring Temperature parameter matrix (K)
% l(3) : spring equilibrium lengths matrix (m)
% m(2) : hanging masses (kg)
% L : Supports distance (m)
% T : Temperature (K) 
% Output:
% d(3) : spring deformations (m)
```
En un script de nombre "Control3\_2.m":

**2.B.** Calcular la deformación de cada muelle en el rango de temperatura de [0,1000] K. Representar en un mismo gráfico la *longitud total* de cada muelle en función de la temperatura. (**1.00 puntos**)

**2.C.** Calcular numéricamente a qué temperatura la longitud de los muelles *a* y *b* es idéntica (con una precisión de 10-6 m), señalarlo mediante una linea vertical en el gráfico anterior y sacar el valor de la temperatura por la ventana de comandos mostrando la información claramente**.** (**1.25 puntos**)

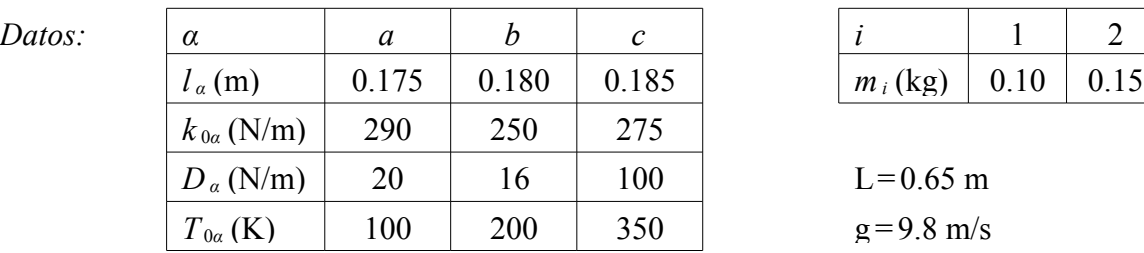

**Ejercicio 3.** Consideremos un conjunto de 21 celdas dispuestas a lo largo de un segmento horizontal, e indexadas desde 1 a 21 empezando por la izquierda. La separación entre dos celdas sucesivas es 1 cm. Una partícula parte de la primera celda y se mueve en intervalos de tiempo discretos tratando de saltar de la celda en la que se encuentra a otra elegida al azar (incluyendo a la que está): los 21 posibles destinos son *a priori* equiprobables. La probabilidad de que ese salto sea aceptado es  $p_s(d) = \frac{d+10}{5d+10}$ , donde  $d \ge 0$  es la distancia en cm que separa la celda inicial de la final. Es decir, en cada intento de salto se escoge una celda destino de manera equiprobable, y el salto será aceptado si *q*≤*p<sup>s</sup>* (*d* ) , donde *q* es un número aleatorio entre 0 y 1.

Realice un script de nombre "Control3 3.m" que:

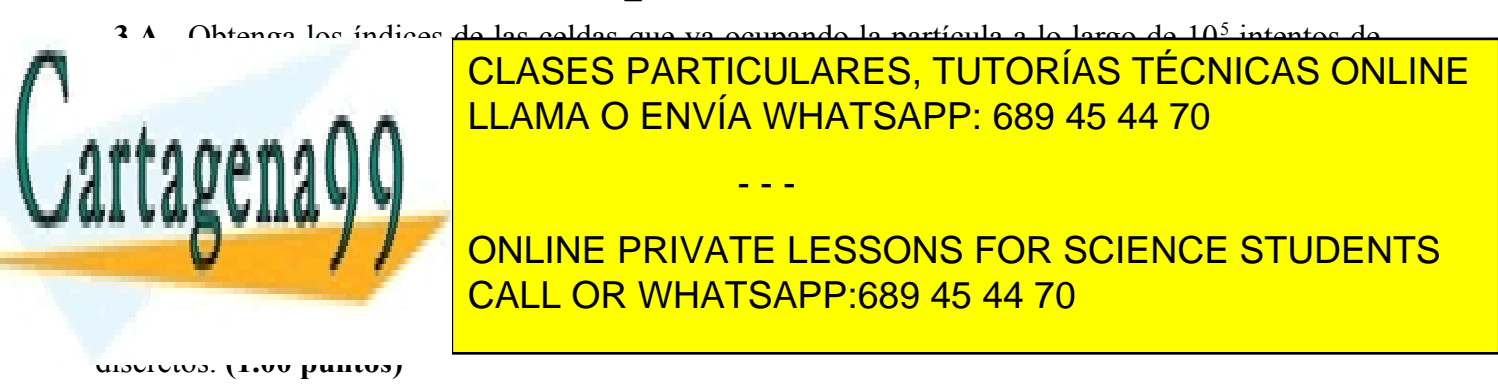

www.cartagena99.com no se hace responsable de la información contenida en el presente documento en virtud al Artículo 17.1 de la Ley de Servicios de la Sociedad de la Información y de Comercio Electrónico, de 11 de julio de 2002. Si la información contenida en el documento es ilícita o lesiona bienes o derechos de un tercero háganoslo saber y será retirada.